出國報告(出國類別:其他)

# 參加「航空氣象現代化作業系統汰換 及更新計畫-研習航路及機場天氣預 報產品演算法原理及發展技術」 視訊報告

服務機關:交通部民用航空局飛航服務總臺 姓名職稱:林乃馨 主任氣象員、陳盈曄 預報員 派赴國家:臺灣,中華民國 出國期間:民國 110 年 9 月 15 日至 9 月 30 日 報告時間:民國 110 年 11 月 4 日

本(110)年度航空氣象現代化作業系統汰換及更新計畫,原預定派員赴 美國國家大氣研究中心(NCAR)研習航路及機場天氣預報產品演算法原理及 發展技術,因新冠肺炎(COVID-19)疫情影響,改以線上視訊方式進行訓練。 本計畫透過 NCAR 延請講師進行線上課程與討論,內容包括:1.資料格式介 紹、2.監控系統、3.Ds Infrastructure、4.問題處理、5.Css-WX 介紹等主題課 程及討論,專業化的講解及訓練,解說系統層面各項細節及問題探討,並 能了解目前最新技術發展,以期未來建置系統時能夠建立在舊有的基礎 上,發展更好的一套航空氣象現代化作業系統。

# 目次

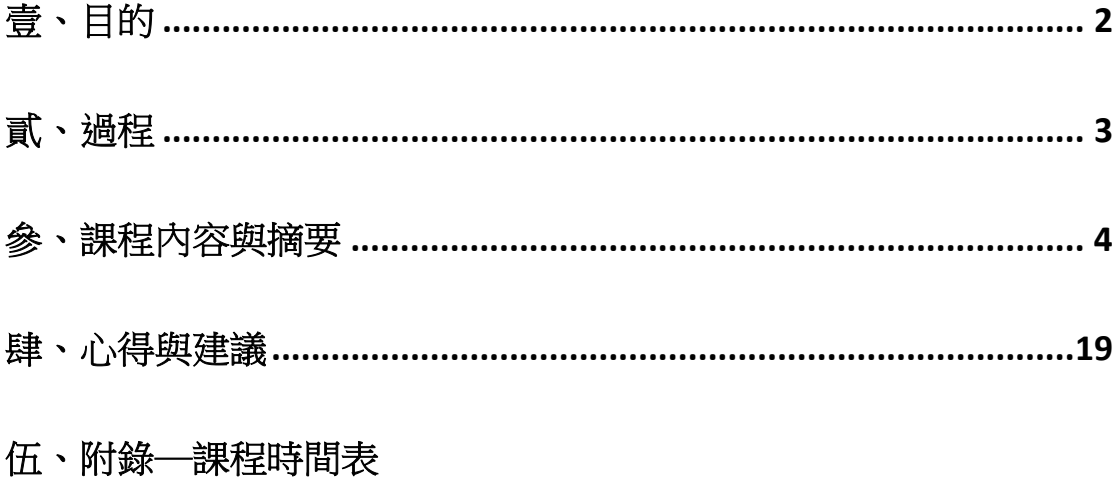

### 壹、目的

交通部民用航空局於 110 年至 113 年推動航空氣象現代化作業系統 汰換及更新計書,與美國大氣科學研究中心(NCAR)及資拓宏宇公司三方合 作進行,現行航空氣象現代化系統由 NCAR 設計發展,並運行多年,為臺 北航空情報區提供穩定的天氣資訊、積冰及亂流等預報服務,航空氣象現 代化作業系統汰換更新計書, 仍與 NCAR 合作, 期望於積冰、亂流等劇烈 天氣演算法能精益求精,接軌目前最新技術。

**全球氣候變遷使得劇烈天氣發生頻率增加,嚴重影響飛航安全,為** 提升臺北飛航情報區預報準確度及飛航安全,本項訓練將透過課堂及實際 操作方式,瞭解納入航空氣象現代化作業系統汰換及更新計畫之美國聯邦 航空總署 (FAA)最新作業用積冰、亂流、雲冪、能見度及雷雨等天氣預報 及即時演算運作原理及發展技術。

透過本訓練使飛航服務總臺臺北航空氣象中心同仁進一步瞭解積 冰、亂流、雲冪、能見度及雷雨等天氣預報演算法運作原理及發展技術, 俾計畫期間引入工作順利進行,並提升飛航服務總臺航空氣象劇烈天氣服 務 品質。

受到新冠肺炎(COVID-19)疫情影響,原出國計畫改為視訊改以線上視訊 方式進行訓練。本計書派員 2 名參與訓練,為期 10 天。本計書透過 NCAR 延請講師進行線上課程與討論,內容包括「資料格式介紹」、「監控系統」、 「Ds Infrastructure」、「問題處理」及「Css-WX 介紹」等主題課程及討論, 專業化的講解及訓練,解說系統層面各項細節及問題探討,並能了解目前 最新技術發展,以期未來建置系統時能夠建立在舊有的基礎上,發展更好 的一套航空氣象現代化作業系統。

# 貳、過程

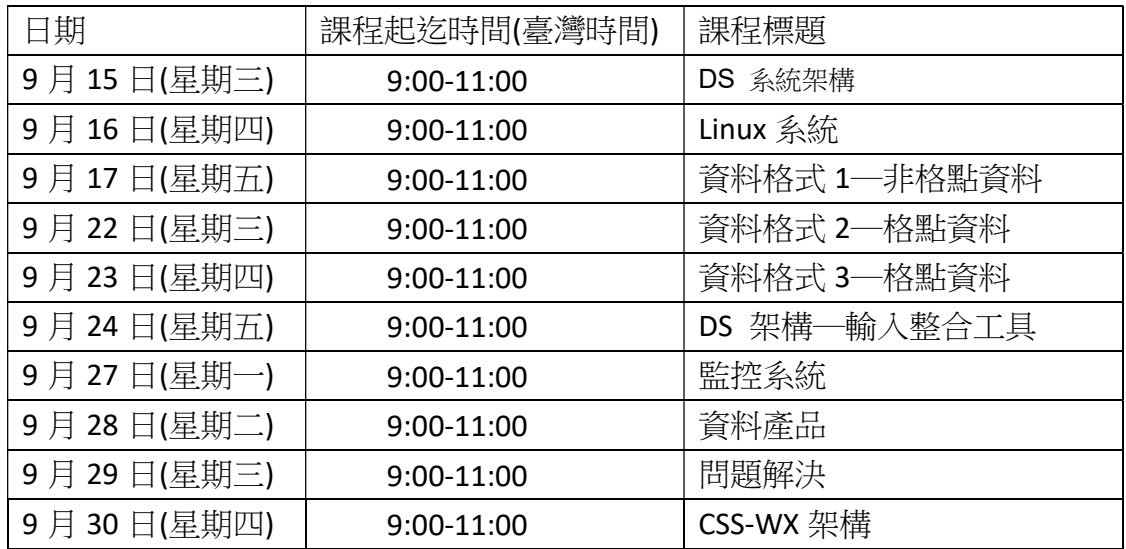

### 參、課程內容重點摘要

本課程依課程表(如附錄)進行,「航空氣象現代化作業系統汰換及更新 計畫-研習航路及機場天氣預報產品演算法原理及發展技術」共 10 日之課 程重點說明如下。

#### $\rightarrow$  \ AOAWS-RU Training (9/15)

#### System Engineering and DS Infrastructure

本篇大綱可分為 AOAWS 架構、系統工具、資料格式、以及其他,分 別敍述如下。

#### (一)AOAWS 架構

1.原有作業系統主要建置在 Debian Linux 上, 使用 csh, 並支援多種程式語 言,如 C/C++、Java、Fortran (F77) ...,以 RAL Data Server (DS) 為基礎框架, 藉由 LdataWatcher、InputWatcher 及 LdataWriter,將資料流、程式執行及 系統監控串接起來。資料流分為程序及資料管理,包涵了資料來源及展示、 圖形化顯示、監控,與備份。在信賴度方面,資料會同時進入互為備援的 兩臺機器,且具有可擴充性及跨平臺的可延伸性。

#### 2.運作平臺

為因應不同的運作目的,分別有 model-server、caa-server、data-server、 algorithm、gateway、web-content、archive、wmds、mds 等伺服器,其中 model-server 與 caa-server 位於氣象局端,其餘則位在氣象中心。

#### (二)系統工具

#### 1.程序管理

透過 procmap 及 auto restart 來確認資流狀況, 並在必要時重新啟動 程序,每臺伺服器的\$PROJ\_DIR/control 均有 proc\_list 可供查尋,亦可藉由 查尋工作排程(crontab)來確認定時執行的程序。

auto\_restart、SysView 及 Operators 可利用 procmap 來做管理,其支援 C/C++、Java 及 Pert 程式語言,有多個命令可供使用,如 print procmap [-host <name>]。此外,如欲停止、啟動或重新啟動 AOAWS 系統可利用 stop\_all、

start\_all \ restart\_all 。

2.程序記錄檔

每日會將資料備份、資料傳輸、錯誤訊息,及重新啟動的資訊記錄下 來,其檔名格式為\$LOG\_DIR/<type>/<YYYYMMDD>/ 。

3.資料管理

資料藉由 DS 架構或框架來傳輸,支援 C/C++與 Java 程式語言,可對 資料進行觸發、儲存、監控、分類....等,並有許多的應用,如 DsFCopyServer、 DsFileDist、DsFmqServer....。 此外,Scout、SysView 及 Operators 會使用 Datamapper 來作資料管理。最後,資料存放目錄命名主要是依照資料格式、 目的及帳號來設定。

(三)資料格式

主要有五種資料格式,細分如下:

MDV - 網格資料

SPDB - 單點資料

FMQ - 檔案資訊

titan - 桃園雷達資料

Dsr - 氣象局雷達資料

(四)其他

AOAWS 藉由 DS 架構下的 DsMdvServer、DsSpdbServer 及 Symprod Servers, 來顯示 MDS、JMDS 及網頁圖像。

各目的伺服器組態每日皆有備份,並將其傳輸至 archive,可在日後用 於系統回復或重新安裝,而 NCAR 將會利用其最後的備份資料來做系統的 發布並確保無缺漏。

#### $\frac{\underline{\hspace{1cm}}}{\underline{\hspace{1cm}}}$  . AOAWS-RU Training (9/16)

#### Linux System Training

本篇為目前 AOAWS Linux 系統的介紹、使用的工具以及未來 AOAWS-RU 使用的系

統介紹。

- (一)Linux 系統配置
- 1. Debian 系統及-目前 AOAWS 使用之 OS,為一穩定運作之系統,目前使用的版 本為 Buster(10), 接下來的版本為 Bullseye(11)。 相較於 AOAWS-RU 將使用之系統 Red Hat,因為 Debian 系統為非商業系統, 而 Red Hat 系統為商業系統需要透過購買,但因系統 package 較多且穩定,為 目前主流使用之系統。
- 2. FAI-全自動安裝系統
- 3. CFEngine-資源配置系統,可以很快的部屬
- 4. Monitoring-監控系統
- (二)Linux 系統安全

目前傳輸至 RAL 使用 aoaws11.rap.ucar.edu 這個 server, 之後計畫將有新的 server。配置 Defense in depth 洋蔥模式的防火牆、UCAR 設計的安全系統、 iptables、SFTP、Access Control、監控系統、SELinux 等。

(三)Linux 系統 dependency Management

- 1. FAI-全自動安裝系統
- 2. CFEngine-部屬系統
- 3. Dpak/apt-dpak 為 Debian 系統中實用的工具,用於操作系統軟體程式,而 apt 在處理問題上為更強大之工具。
- 4. Git/Github-git 為版本控制工具,而 Github 建立在 git「分散式儲存」概念 上功能更強大之版控工具。

綜合討論:在尚未完全確定 AOAWS-RU 使用之系統架構前,先針對 AOAWS 之系 統平臺介紹,以期未來能建立在 AOAWS 架構下能夠對系統有自行發展能力。 NACR 在撰寫各 AOAWS-RU 運算程式時將使用 Red Hat 平臺,並將配合 AOAWS-RU 系統設計做 OS 的設定,但也保持重新配置的彈性,讓未來系統介接能夠更順利。

#### $\equiv$   $\cdot$  AOAWS-RU Training (9/17)

#### AOAWS Data Format SPDB & netCDF

本篇主題為資料來源、SPDB 格式、資料轉換與應用、其他非 MDV 格 式(netCDF),分別敍述如下。

#### (一)資料來源

AOAWS 系統中的資料來源計有模式、預報、衛星、雷達以及觀測,其 中模式資料有 WRF 和 WAFS,預報資料有 WAFS SIGWX 和 TAF 及 SIGMET, 衛星資料有 MTSAT、GOES…等,雷達資料有 TIA、Mosaic 2D、Mosaic 3D、 RCWF 及 RCCG/RCHD/RCKT,觀測資料有 METAR、AWOS、AMDAR 及 PIREPS。 上述資料可分為二大類,單點資料(METAR、AWOS、PIREP、TAF),與網格 資料(Model、Forecast、Satelite、Radar)。

#### (二)SPDB 格式

AOAWS 系統中大部分的單點資料,如 METAR/AWOS、飛機報告、探空 資料,會轉換為 SPDB(Symbolic Product Data Base)格式,此一格式由 NCAR/RAL 所發展,主要由 XML 建構的索引資訊所組成,好處為減少了客製 化的解碼及傳輸,其資料儲存可藉由 DsSpdbServer 來作存取。資料傳輸的 部分由 DsServerMgr 來作管理,運用 DsFileDist 來在主機間搬移大量檔案, DsSpdbServer 來從伺服器複製一般檔案,資料位置則由 URL 來定義。

#### (三)資料轉換與應用

SPDB 資料主要應用在兩個方面,一為產生圖像,另一為資料運算。

單點資料可藉由 Metar2Spdb、Awos2Spdb、Taf2Spdb 等,轉換為 SPDB 格式, 經 DsServerMgr 與 DsSpdbServer 管理/搬移資料, 之後由 Symprod Servers 在 MDS、JMDS 或網頁上顯示圖像,而 Symprod Servers 可用 Metar2Symprod、Acars2Symprod 等功能來產生圖像。

SPDB 的運算需先將資料轉換為 SPDB 格式的資料,其輸出結果亦為 SPDB 格式,以 MOS 系統為例, 包括了 Wrf2Spdb、Metar2Spdb、 MosCalibration、MosFcastRaw、MosFcastAdjust、MosSpdb2Html 等程序,其 中以 Wrf2Spdb 及 Metar2Spdb 即為資料被轉換為 SPDB 格式之前置程序。

#### (四)netCDF 格式資料

netCDF 格式資料將逐漸使用在 AOAWS 系統中,WRF 資料即是以 netCDF 格式產出,而內部運算的 NTDA 產品亦同,未來 AOAWS-RU 系統的 產品將會大部分或全部為 netCDF 格式資料。其為 1980 年代由 UCAR 的 Unidata 部門所發展,主要應用在氣象,其格式定義了維度、變數、屬性及 資料,且維度、變數及屬性可自行定義與命名,方便其他使用者運用,版 本 4 支援 HDF5 巨量資料格式,程式語言可使用 C、C++、FORTRAN、Java 及 Python。

netCDF 主要工具有 ncgen、ncdump 及 nccopy,ncgen 產生 CDL(Common Data Language)檔案, ncdump 讀取並輸出 CDL 檔案, nccopy 複製檔案。

#### 四、AOAWS-RU Training(9/22&9/23)

#### Gridded data Formats: NetCDF 、GRIB2 and MDV

這兩堂課介紹的是氣象資料常用、現行 AOAWS 也有用到的格點資料格式,分別 有 NetCDF、Grib2 及 MDV 三種。

#### (一)NetCDF (Network Common Data Form)

NetCDF 格式是 UCAR 發展的獨立資料格式,為一個矩陣排列之科學資料,可 作為寫入及讀取的格式,可與 C、C++、Java、Fortran、Python 和其他程式。

主要特色為自帶描述檔案,內容中可以解讀出檔案中內含資料;便於傳輸, NetCDF 檔案可以被許多種方式儲存並計算,如整數、符號、浮動數字等;並具 有可數性(可有效由遠端 sever 存取)、可依附性(可以將其他檔案在無更改的方式 下附加到另一檔案中)、可分享性(可同時被多位使用者讀取,並可有一位使用者 編寫)、可歸檔性(可支援先前及未來的版本的檔案)等特色。

NetCDF格式,資料的大小必須事先定義,矩陣的大小必須是整數;其中的變 數為多維的排列的資料,須被定義矩陣大小,並可以儲存不同的資料形態,如 float 或 integer。

NetCDF 檔案必須可以自我描述,表示內涵、具有描述資料屬性的元件,並且 有公定的資料描述格式─CF (Climate and Forecast) Conventions,此格式亦為 NCAR 目前使用之格式,正確地使用此格式可以幫助程式進行資料的判讀。

NetCDF格式,除了最原始的 NetCDF3 還有 64-bit 的 NetCDF 版本,用於較大 的檔案及變數,及目前最普遍使用的 NetCDF4 格式,使用 HDF5 的資料格式,以 NetCDF API 來讀寫並呼叫 HDF5 API,在表現及資料壓縮上較佳,NetCDF4 亦有經 典版本及 64-bit 的版本,能夠容納大量的資料,由 ncdump -k 的指令能夠判斷 NetCDF 檔案為何種格式的 NetCDF 檔。

常用於處理 NetCDF 檔案的指令,除了 ncdump 外,還有 ncgen、nccopy、

nc-config、NetCDF Operators(NCO)及 ncview 幾種常見的指令,分別在不同的情況 下可以處理 NetCDF 檔案或以圖像顯示資料內容。Ncdump 可以把 NetCDF 檔案內 容顯示出來;ncgen 可以快速的製造一個空的 NetCDF 檔;nc-config 可以看到 NetCDF 檔案內容及格式及其中編譯的方式;nccopy 可以方便複製一個壓縮的 NetCDF 檔案或改變中的版本,例如將 NetCDF4 改成 64-bit 等;NCO 則是一組集 合指令,能夠方便地處理及運算 NetCDF 檔案中的內容;ncview 則能簡單地圖像 化 NetCDF 檔案中的資料。

#### (二)GRIB2( General Regularly-distributed Information in Binary form)

WMO 認可 GRIB 的第二版本 GRIB2 格式為標準的傳輸格點資料,跟 NetCDF 檔案最大的差異在於它無法自我描述,須知道檔案中的格式及細節才能使用。 GRIB2 檔案內容分成 0-8 部分,第 0 部分為指標、第 1 部分為鑑別、第 2 部分為 本地端使用、第 3 部分為格點定義、第 4 部分為產品定義、第 5 部分為資料呈現、 第 6 部分為 bit-map、第 7 部分為資料、第 8 部分為結尾。其中第 2-7 部分、第 3-7 部分或第 4-7 部分等可以無限次數地重複。

目前在 AOAWS 中世界區域預報系統 WAFS 的格點資料上即使用 GRIB2 資料格 式,提供全球的亂流、積冰及高空風預報資料。NCAR 的 UPP 模式資料輸出亦為 GRIB2 資料。

GRIB2 資料可以透過 Grib2toMdv 指令轉成 MDV 格式,亦可使用 Grib2toNc 轉 成 CF 合規格式的 NetCDF 檔案,再透過 MDV 及 NetCDF 的工具來檢視及使用 GRIB2 格點資料。

#### (三)MDV(Meterological Data Volume)

為二維或三維的格點資料格式,係由 NCAR 發展,起初用於雷達資料,於 NCAR RAL 實驗室廣泛使用,有許多 app 可以讀寫 MDV 格式,是一個資料個是也是一 個 C++程式語言。

MDV 資料格式包含報頭,場域及區塊資料,每個場域及區塊資料皆有自己的 報頭,場域包含格點資料的矩陣及垂直層數資料,區塊資料可被增加,以滿足 MDV 資料需要擴張時的條件,各個部分都以報頭來描述資料的內容。

MDV 資料可以在寫入時被壓縮,讀取時自動解壓縮,可支援的壓縮格式包含 gzip 及 rle,且有許多 app 可以處理 MDV 資料,最重要的指令為 PrintMdv 可以看 到其中的檔案內容,並有許多選項可以用來處理 MDV 檔案。另一指令為 MdvConvert,可以用以讀取、寫入 MDV 檔案,也可以用來產生新的 MDV 檔案。

MDV 檔案在主機上用 DsMdvServer 來處理,可以讓遠端的使用者透過 app 要求 MDV 檔案,並送出 Mdvx 物件到使用端; DsMdvServer 可以在 Mdv 被提供 之前轉換它,可以使用 URL 的方式存取,是一個用於資料傳輸很方便的方法,此 於 Ds 系統介紹中有更詳細的描述。

#### (四)小結

未來 AOAWS-RU 中對於使用 MDV 及 NetCDF 檔案的規劃, 由於 AOAWS-RU 系 統期待能夠符合 ICAO 的 SWIM 架構,可以預期輸出格式將會以 NetCDF 格式檔案 為主,但中間處理資料過程,仍將以 MDV 格式檔案搭配 DS 基礎傳送機制來處 理及監控資料流,最後再將資料轉輸出為 NetCDF 格式,由於被轉成 NetCDF 格 式的資料較難回復為 MDV 格式,故將於最後步驟才更改格式,其中的細節將於 未來的訓練中再詳細探討。

#### 五、AOAWS-RU Training (9/24)

#### DS Infrastructure Input Conversion Tools

本篇主題為 AOAWS 資料輸入及轉換,內容主要為輸入的資料種類、 轉換工具、轉換程序以及新增資料的步驟,將分別敍述如下。

(一)資料種類

網格資料 - GRIB、GRIB2、NetCDF、Proprietary binary,內部主要格式 為 MDV 及 NetCDF。

單點及特徵資料 - formatted ASCII text、NetCDF、BUFR、Proprietary binary,内部主要格式為 SPDB。

圖像及文字 - 主要提供對像為網頁及 AISS。

(二)轉換工具

過程由 4 種工具所組成,分別為資料收集、監控、轉換及移動。 資料的來源涌常是 ftp 或 http,透過帶有目的的 scripts 來啟動相關程 序,而 scripts 通常由 Python、Perl 或 shell script 所撰寫而成,例如 Serial

Inget、jma\_mtsat\_png\_ftp.py、wifs\_wget.py、wget\_icao\_images 等,其中 Serial Inget 的資料來源為 RS-232 或 TCP/IP。

資料監控的主要目的在於當資料進入系統時,藉由 InputWatcher 及 LdataWatcher 來觸發後續的程序,如資料轉換或儲存。InputWatcher 主要監 控外部資料進入系統的主目錄或是次目錄,當發現新檔案時會啟動相關 script,並將其紀錄在 latest data info。而 LdataWatcher 則是監控外部資料 進入系統,經過特定程序,並產生相關檔案後的行為,當發現新產生的檔 案即會啟動相關 script,並將其紀錄在 latest data info。

資料轉換是將網格或單點資料轉換為內部使用的程式,如 MDV、 NetCDF 或 SPDB。會轉換為 MDV 的資料為 Model、Satellite、Radar 及 WAFS, 而會轉換為 SPDB 的資料則有 Model、AWOS、METAR、SIGMET/AIRMET、 Lightning、TAF、Aircraft report 及 SIGWX。

最後,經過轉換的資料會變成圖像或文字格式,藉由 DsFileDist 及 DsFCopyServer 移動到相關的網頁或伺服器。

(三)轉換程序

下面使用 Satellite 及 AWOS 資料來做範例, 討論資料轉換的程序。

Satellite (網格資料) -

sat\_meteosat\_ftp.py (從 ftp 收集資料) -> LdataWatcher (等待並在有新 檔案時啟動 meteosat\_file.py) -> MeteosatBin2Mdv (將資料轉換為 MDV 格式) -> DsFileDist (移動資料到有需求的下游伺服器)

AWOS (單點資料) -

Seriallngest (從 MOXA 收集資料) -> Awos2spdb (將資料轉換為 SPDB 格 式)

(四)新增資料的步驟

資料由外部進到系統到成為產品,大致會經過下列步驟 -

資料收集 -> 監控及程序觸發 -> 資料移動 -> 資料轉換 -> 圖像或 文字顯示 -> 產品監控 -> 資料備份 -> 資料抺除

資料收集的部分需考慮是系統現有或外部資料,是否為免費資源或有 使用限制,原始資料格式,資料的更新頻率,取得管道 (ftp、http),使用 權限,對方主動提供或要連線抓取,資料處理的機器,目前的 script 是否適 用在新資料,新資料的運用可否沿用既有的方法或是要重新思考。

監控及程序觸發的部分,當有新資料送達時,相關程序會呼叫 LdataWriter,將資料寫入時間紀錄在 latest data info,以供其他程序比對, 若資料為對方主動提供,當新資料進到系統時會觸發 InputWatcher 來進行 後續的行為。

資料移動需考慮其目的,是否有要進行額外的程序,是否為其他大型 產品的部分資料,可使用\_DsFileDist 來將資料移動到其他伺服器。

資料轉換的部分要考慮其為網格或單點資料,要轉換為 MDV 或 SPDB 格式,還有要實際操作的機器。

圖像或文字顯示的部分要確認是要在 JMDS、WMDS 或 MDS 做展示, 並考慮其用途。

產品監控工具為 SysView,並會有 data list 做為資料統計用。

資料備份為必需的步驟,一定要確認設備有足夠的儲存空間。

資料抺除主要是將一定天數後的資料刪除,維持系統安全存儲空間, 其資料保存天數或百分比由 Janitor 來控制,另外,亦可考慮使用資料壓縮 的方式來增加存儲空間。

#### 六、AOAWS-RU Training (9/27)

#### System Monitoring

本篇主題為流程管理、提供監控資訊的應用程式,以及資訊監控工具,將大致分 述如下。

(一)流程管理

start system 會啟動 procmap 及 auto restart 兩個程序來做流程管 理,其中 procmap list start 主要是參考 PROCESS LIST 内所列的應用程式 來啟動,而 auto restart 則是監控 PROCESS LIST 內的應用程式是否有在 運作,是否需要被重新啟動。上述兩個流程管理的程序又被 Cron 所監控,

其利用 start auto restart check cron 及 start procmap check cron 來確 認是否有正常運作。

auto restart 的運作機制是利用 print procmap 指令來比對實際運作 中的應用程式, 與 PROCESS LIST 中所列的是否相符, 並將比對結果紀錄在 auto restart log  $+ \circ$ 

PROCESS LIST 内容格式為 Process Name、Instance Name、Start Script、Stop Script, 以及 Host,如:

DataMapper primary start\_inst(no-params) snuff\_inst localhost 其中 start inst 會去啟動應用程式,可用 running 來做檢查,若在運 作中會回傳 "0",反之則回傳 "1",而 snuff inst 可用來終止程序運作。

#### (二)提供監控資訊的應用程式

procmap、DataMapper、LogFilter,及 Janitor 為系統提供監控資訊, 分別簡述如下。

procmap 的功能在管理系統中每個程序的運作紀錄,各程序將會定時 發送訊息給 procmap,最後提供給 auto restart、SysView,及 Monitoring scripts,指今為:print\_procmap。

DataMapper 用途為追蹤資料,當程序有寫入資料的動作時,會發出 帶有時間戳記的訊息給 DataMapper,然後提供給 Scout、SysView,及 Monitoring scripts 運用,指令為:PrintDataMap。

LogFilter,理論上每個程序都會用 stdout 及 stderr 將運作資訊傳送 給 LogFilter,然後 LogFilter 加入時間戳並傳送給 log 檔案。

Janitor 的功能為刪除一段時間未更新的檔案,維持安全儲存空間百分 比,以及壓縮久未使用的資料,其位階為目錄最上層,故可以很方便的改 變其變數來統一各子目錄的規則。

#### (三)資訊監控工具

write host stats、check stats and warn,以及 SysView 為系統主要 的監控工具,write\_host\_stats 每 5 分鐘運作一次,check\_stats\_and\_warn 則 是在 write host stats 產生檔案後一分鐘運作, Cron 用 check stats and warn 來確認 write host stats 所產生的檔案,若有需要的 話會產生含警示訊息的電子郵件。

SysView 為架構在網頁瀏覽器的 Java 應用程式,可監控系統目前的 運作狀況,以及資料流狀況,使用者可自行編輯其運作時間間隔,下載 html 檔案。SysView 運作時是參考 procmap 及 DataMapper,並將其結果定義 為 OK(黑)、Late(黃),以及 Very Late(紅)。

#### 七、AOAWS-RU Training(9/28)

#### Data Products - verification, reprocessing, and retention

課程介紹 AOAWS 中所使用的資料,及如何去檢驗、檢視及分析這些資料,在此 建立起 AOAWS 中資料流的概念,方可讓這些概念延伸至其他系統。課程包含檢 驗原始資料使用的工具、檢視產製資料使用的工具、解析資料時使用的工具、從 資料庫中還原資料的方法、資料儲存保留及消除。

(一)檢驗原始資料所使用的工具

分為資料進入 AOAWS 之前─格式來源決定於源頭,及資料進入 AOAWS 系統 之後─檔案將轉為 MDV、SPDV 或 NetCDF 格式。

1.若資料為 MDV 格式,使用的工具為 PrintMdv 及 Mdv2NetCDF,PrintMdv 指令可以有數種選項來查看 MDV 檔案,如主要的報頭、檔案報頭、各層參數及 資料,其限制為僅能用在 MDV 格式的資料上,使用"PrintMdv -h"可以列出各種 選項及說明。Mdv2NetCDF 則為將 MDV 格式的檔案轉為 1.6v CF convention NetCDF 格式,此指令一樣能用"-h"來提供選項,但轉為 NetCDF 格式需要敘述的參數檔, 故需準備參數檔才能順利轉換,轉完檔若想檢視內容,需使用"ncdump"這個指 令來看檔案其中的內容。

2.若資料為 SPDB 格式,使用的工具為 SpdbQuery 及 Spqb2NetCDF,SpdbQuery 為 C++語言撰寫來檢杳 SPDB 格式的工具,此指今有輸出 XML 格式的能力,但轉 出來的 XML 檔可能並非標準格式,且亦受限於 AOAWS 系統內使用。

3.其他格式。若外來的資料原為其他格式,則有不同因應方式。資料為 ASCII text 時,較易處理,許多系統可以直接讀取。其他通用的科學資料格式─如 NetCDF、Grib2、HDF5,則使用 ncdump、h5dump、NCO、Matlab、Python 等工 具處理。

(二)檢視產製資料使用的工具

在 AOAWS 中,主要使用 JMDS 呈現這些 MDV 格點資料及 SPDB 的單點資料, NCAR 目前則使用 JAZZ─與 JMDS 非常相似的一個呈現系統。若需要在 AOAWS 以外的環境呈現這些資料,則可參考使用上述指令及下列呈現方式:Matlab、 Octave、IDV、Panoply、IDL 及 Python 等。

#### (三)解析資料時使用的工具

AOAWS 目前尚未建置解析資料的工具, 在 AOAWS 環境以外可使用 Matlab、 Octave、IDL 及 Python 等工具,需先思考需要使用的分析方式再選擇對應的工具。 Matlab 為一商業工具,需要購買使用,可以處理 NetCDF、HDF、Grib2 及 text 格 式,其中也有許多套件可以使用,如 Octave 即為 Matlab 中已寫好的資料處理套 件;IDL 亦為商業軟體,可以讀 NetCDF、HDF5、Grib2 等資料,類似 MATLAB 有 繪圖及運算的功能;Python 則為一個端到端的環境可用來檢視、圖形化及分析 資料,亦有許多現成的套組可以使用。

當資料格式為 NetCDF 時,可以使用 ncdump、ncview 及 NCO 等工具簡單除 理資料;資料格式為 HDF 時可以使用 h5dump 及 NCO 等工具;資料格式為 Grib2 時可以使用 wgrib2。

(四)資料庫中還原資料的方法/資料儲存保留及消除

在 AOAWS 中,需要還原資料庫中的資料時,系統會將製造相對應的資料夾, 再把變數或程式複製到工作站上,驅動一套程式把資料填入現有硬碟,刪 除" latest data info"中的資料,製造一個壓縮檔案到指定的目錄,複製壓縮檔至 正確的目錄,然後解壓縮檔案,再把壓縮檔刪除,使得資料能夠正確的還原。

相反地,若要把資料保存至資料庫中,需要配合 DsFileDist、DsSpdbServer 等 指令,由一個 Janitor 程式操控,使得超過所需之資料能夠順利保存至資料庫, 並於主機上刪除原本的資料。

#### 八、AOAWS-RU Training (9/29)

#### System Troubleshooting

本篇介紹如何做系統故障排除,由利用系統監控工具著手,找出一般 常見的問題點,到重啟程序及檢視 Log 檔案。除上述 AOAWS 系統問題 外, Linux 系統或機器的硬體也有可能出現故障, 亦將一併討論。

先前介紹過的系統監控工具大致有 write host stats、 check stats and warn, 以及 SysView,分別會去參考 procmap、 DataMapper、write host and warn 等檔案來比對及判斷系統資料流是否出 現問題,並在 SysView 中以顏色來區分其嚴重性。藉由上述的工具,大致 可將問題分為系統儲存空間不足,上游資料缺漏,或是系統資源不足,在 系統儲存空間不足的部分可利用 Janitor 來作控制,上游資籵缺漏的部分則 可能是外部資料未送達,或是資料收集與傳輸的設備故障,最後系統資源 不足的狀況通常會有資料延遲或是程序不斷重啟的徵兆,可藉由 auto restart log 來找到問題所在。

舉例來說,當有系統有資料缺漏時,故障排除的第一步通常是從 SysView 確認所缺漏的資料種類,然後查看是否為上游資料短缺所造成, 以及資料缺漏的持續時間,可藉由查找程序運作時所產生的 Log,或是開 啟 debug mode 來確認問題點,最後在問題排除後重新啟動相關程序,恢 復正常運作。

最後,Linux 系統的部分主要是用命令模式來協助確認問題點,比如:

df -h

- 確認系統儲存空間是否足夠。

top -c

- 確認 CPU 或 Memory 的使用狀況。

vmstat -w -S mb 5

- 診斷 CPU、Memory,及 I/O 的狀態。

#### 九、AOAWS-RU Training (9/30)

#### CSS-WX Standard

(一)CSS-WX 概述

介紹 FAA 下一代的主要的計書—CSS-WX(Common Support for Weather), 包含點 到點的航路天氣提供、與機師資料交換等,建立在 SWIM(System Wide Information Management)骨幹網路上的架構。下一代的網路架構建構始於 2008年,為 NCAR/RAL、MIT/LL 及 NOSS/GSD 三方合作的計畫,目標為發展資料流、支援 XML 格式的技術、由時間性及空間性篩選資料、智能快取技術等。以服務導向的分散 式架構,OGC設定用來推播及回應資料索取,並提供標準格式的資料。FAA 與 NWS 合作,NWS 提供氣象感測、預報及模式資料,以下一代 IT Web service 的介 接方式單向提供給 FAA,FAA 負責飛航管制,觀測及預報資料,由下一代氣象處 理機制雙向反饋。

#### (二)產品鑑別

IWXXM 產品有兩種,一為一個檔案一個公告的,二為蒐集多個檔案一個公告。 NetCDF 模式產品則以不同變數、預報時間、層數等分為不同檔案,並以相對的 命名來描述檔案。

#### (三)服務協議標準

OGC(Open Geospatial Consortium)公開地理資訊合夥, 其中包含 Web Coverage Service, Web Map Service, Web Feature Service 三種網路服務。Web Coverage Service 提供格點資料的索取,主要提供的格式為 netCDF,Web Map Service 提供 圖檔的索取,Web Coverage Service 為單點資料的索取,以 IWXXM XML 的格式提 供。

#### (四)IWXXM

IWXXM 格式為 XML,CSS-Wx 是在 IWXXM 大系統其中的一環,IWXXM 為航空資 訊交換模式 AIXM、航班資訊交換模式 FIXM 及氣象資訊交換模式 WXXM 的統稱。 IWXXM 的產品包含 METARs/SPECIs、TAFs、TCAs/VAAs、AIREP…等…。目前最新 的版本為 IWXXM 3.0 的模板, IWXXM 内容包含報頭、根項目、特定產品根項目 等。NCAR 亦有製作 IWXXM 模板,並有持續更新至 IWXXM 3.0,雖然並非官方提 供模板,但可提供給本總臺作為參考。WMO 釋出的 IWXXM 模板,目前雖無詳 細指導手冊,但可在/rules/iwxxm.sch 此檔案中找到其中的規則及變更的規則。

#### (五)IWXXM 使用工具

1. Oxgen XML─可開啟並編輯 XML 檔案,支援模板及模組驗證。

2. Enterprise Architect─UML 模式工具,有輸出美國版的 IWXXM 模板。

由於 IWXXM 檔案為原本 TAC 格式檔案的 18 至 66 倍大,所以將以壓縮檔案進行

傳輸,壓縮後可將檔案降至原本 TAC 格式的 6 至 20 倍,有利於更快速地傳輸資 料。

NCAR 方鼓勵本總臺建置類似 Css-Wx 的傳輸平臺, 以利於提供外界資料, 雖目前 IWXXM 仍將以 AMHS 網絡傳輸,但若將來各地設備齊全一致,以 SWIM 模組在 國際間傳輸將為可以期待的目標。NCAR 方面更進一步建置 UTM 氣象整合平臺, 除整合在地氣象資料,有別於傳統航空氣象,更利於低層空域的安全及避免意外 發生。

### 肆、心得與建議

#### 一、航空氣象現代化作業系統(AOAWS)持續汰換及更新,以提供最佳服務

現行 AOAWS 系統歷經十年,目前尚能符合作業使用,然科技發展快速, 維運多年前建立的平臺實屬不易,且依現代技術已有許多更人性化的操作 介面可以使用。建議本總臺透過 AOAWS-RU 案能夠持續系統汰換及更新, 使臺北航空情報區氣象資訊服務能夠持續提供使用者最佳的服務體驗及資 訊。

#### 二、演算法持續精進,以面對未來天氣挑戰

全球氣候變遷之下,劇烈天氣現象發生頻率提高,許多經驗性的預報法 已不完全適用於現今,需仰賴數值模式提升精準度提供預警,演算法的精 進於目前的航空氣象相當重要。建議本總臺除向美國國家大氣研究中心 (NCAR)學習其最新技術,並引進其演算法以提供更精準的亂流、積冰等劇 烈天氣預報,亦能向各國事師,積極參與各類氣象相關研討會,以期能夠 時常更新最新國際研究,提供優質預報、警報服務。

#### 三、學習系統及科學新知,建立科研能量

本次訓練課程中了解 NCAR 仍然在相同的程式語言及架構上持續發展, 並精進版本使得監控及資料傳輸更加方便,未來仍將以此架構發展演算 法,然此套系統修改不易,且由 NCAR 自行開發亦較不為國內資訊人才所 熟悉,建議透過相關訓練使同仁更了解在程式的設計上的考量及使用方 法,希冀將來能夠在此架構之下建立國內自行發展之平臺,除能累積本總 臺科研能量,亦能減少維運成本。

#### 四、引進 SWIM 架構,提升資料服務品質

SWIM 架構及 IWXXM 格式等仍為較新的概念,然由課程得知此為美國 已發展多年之架構,除能統一資料交換的形式外,能夠在各處提供相同且 制式化的資訊, 且 IWXXM 及 NetCDF 檔案皆為自述檔,對航空公司使用者 將能降低資料解譯帶來的困擾,能夠提供資料的服務品質,並能使資料介 接時較為順利。

## 伍、附錄─課程時間表

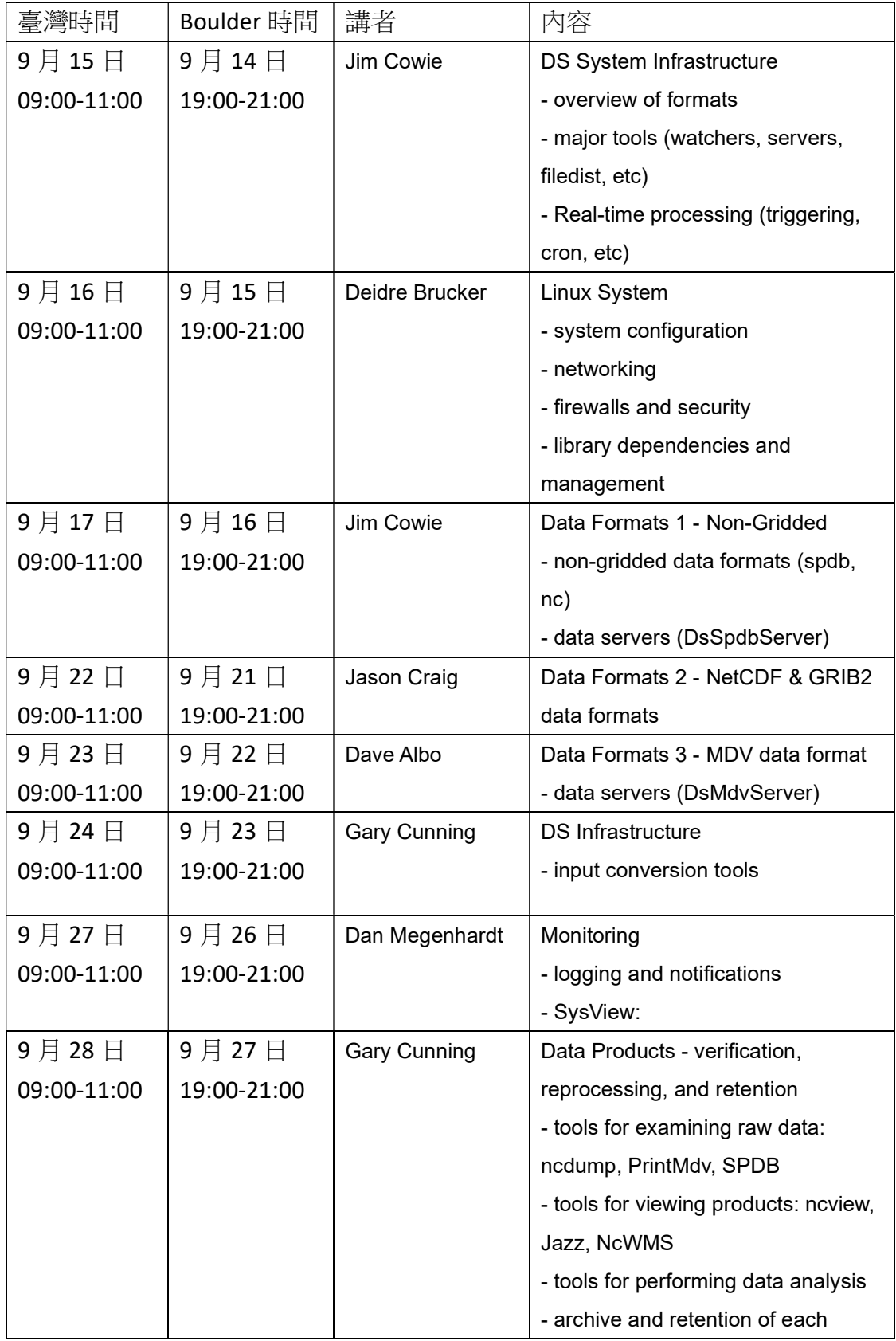

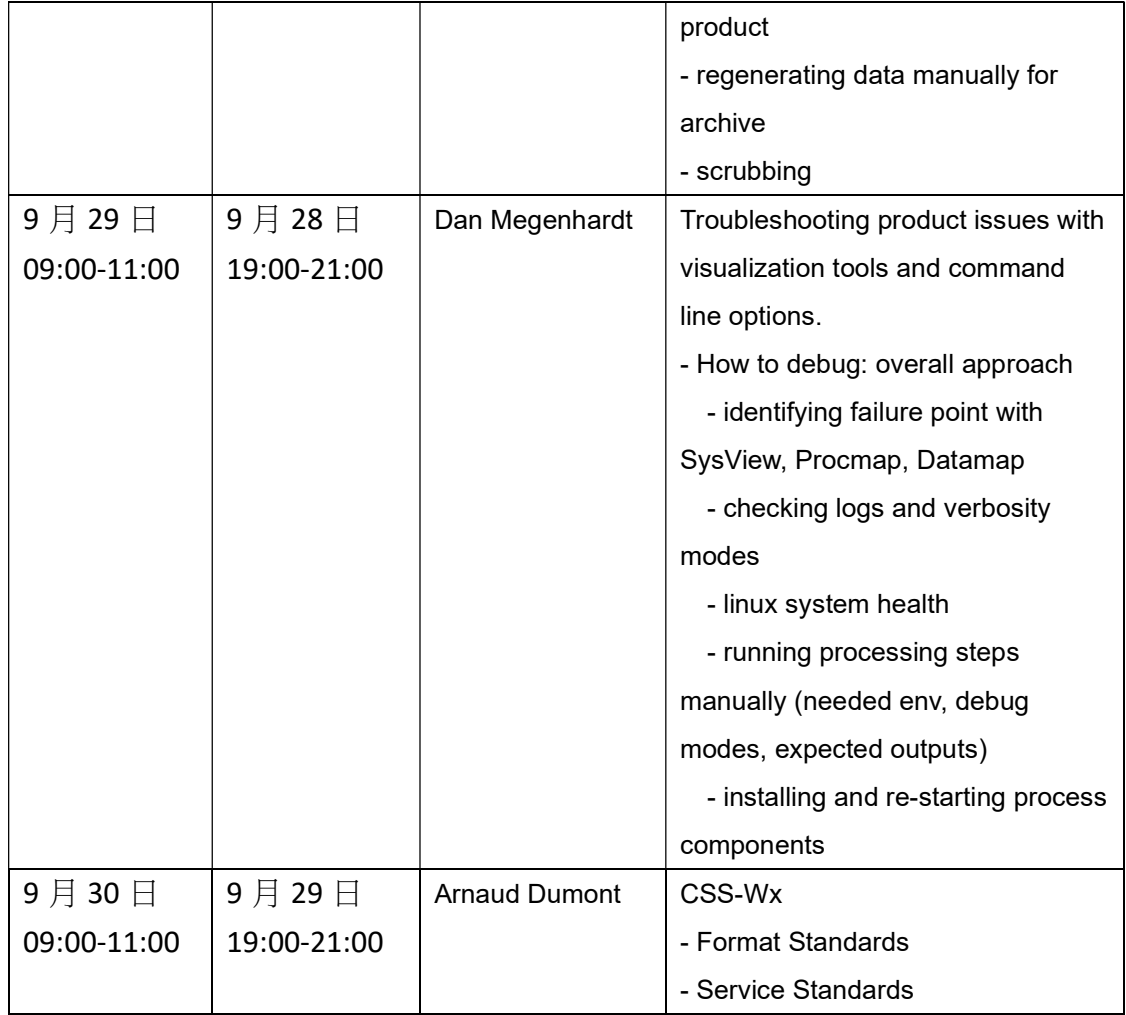